# **Thesis Application Form**

**User Manual for Students** 

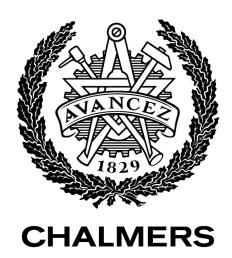

# **Table of Contents**

| Overview – Home Page                       | 1 |
|--------------------------------------------|---|
| Overview - Web Form for Thesis Application |   |
| When you have created your application     | 3 |
| Student 1                                  | 4 |
| Student 2                                  | 5 |
| Application                                | 6 |
| Thesis Dates                               | 8 |
| Approve/Reject                             | 9 |

#### **Overview – Home Page**

When you navigate to the home page, you are met with the following view:

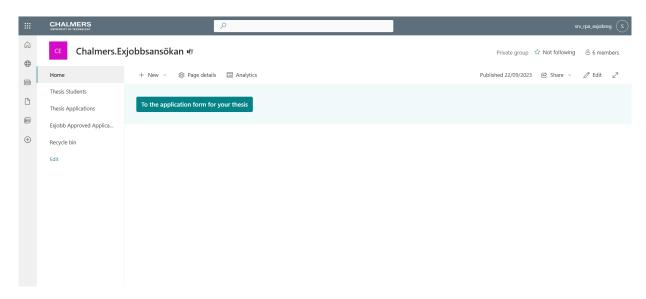

To create a new application, you can click on the button "To the application for your thesis." If you want to view an already opened application, you must navigate to the tab "Thesis Applications"

# **Overview - Web Form for Thesis Application**

When you open the web form, you will be greeted by a home page that looks like this:

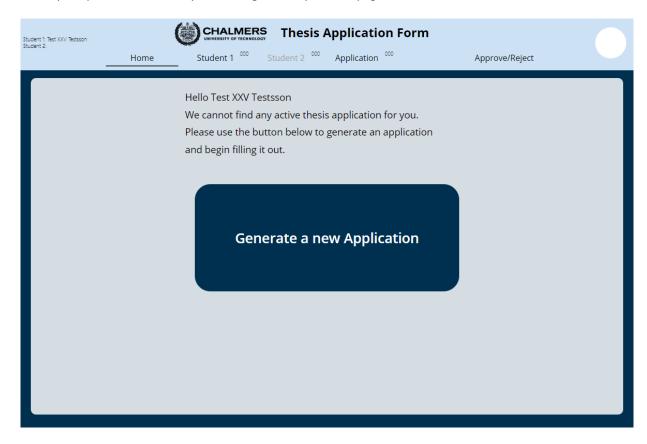

Click "Generate a new application" to create an application.

### When you have created your application

This is what the home page looks like:

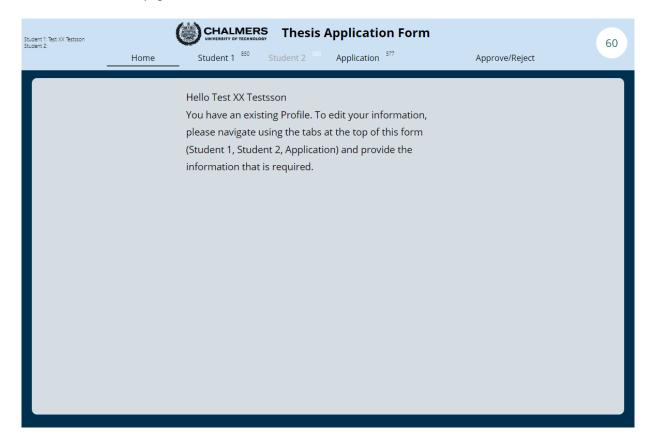

The top row contains the following tabs:

- Student 1: Contains information about the student who "owns" the application.
- Student 2: Contains information about the co-applicant student.
- Application: Contains information about the application.
- Approve/Reject: Displays previously approved/rejected applications from reviewers.

#### Student 1

Please note! If you are doing the thesis/degree project together with another student, you must only fill in one form together.

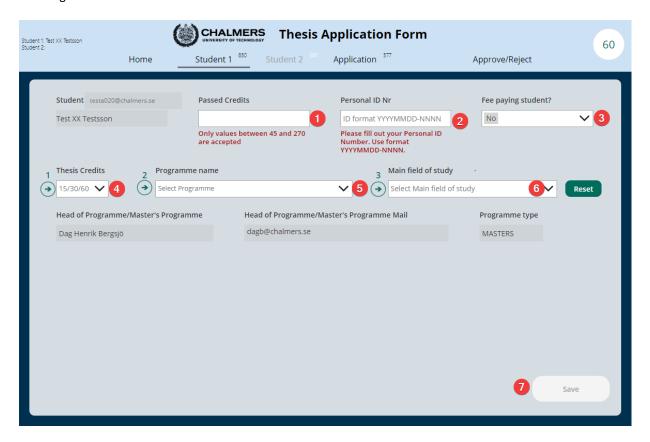

| # | Field               | Explanation                                                                                      |
|---|---------------------|--------------------------------------------------------------------------------------------------|
| 1 | Passed credits      | The number of credits you have passed at Chalmers.                                               |
| 2 | Personal ID Nr      | Your personal ID number.                                                                         |
| 3 | Fee paying student? | If your studies at Chalmers require a fee, you should select "Yes" here. Otherwise, choose "No." |
| 4 | Thesis Credits      | The number of credits that the thesis project should cover.                                      |
| 5 | Programme Name      | The programme you're currently studying.                                                         |
| 6 | Main Field of Study | Your selected main field of study within your programme.                                         |
| 7 | Save                | Save your profile.                                                                               |

#### Student 2

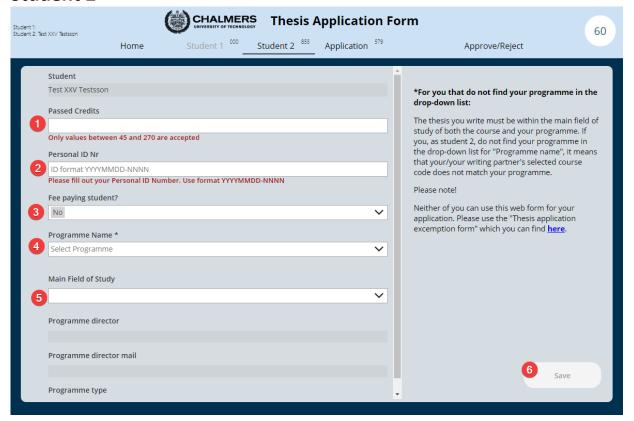

| # | Field               | Explanation                                                                                      |
|---|---------------------|--------------------------------------------------------------------------------------------------|
| 1 | Passed credits      | The number of credits you have passed at Chalmers.                                               |
| 2 | Personal ID Nr      | Your personal ID number.                                                                         |
| 3 | Fee paying student? | If your studies at Chalmers require a fee, you should select "Yes" here. Otherwise, choose "No." |
| 4 | Programme Name      | The programme you're currently studying.                                                         |
| 5 | Main Field of Study | Your selected main field of study within your programme.                                         |
| 6 | Save                | Save your profile.                                                                               |

## **Application**

Note! This tab is shared if you are writing together with another student.

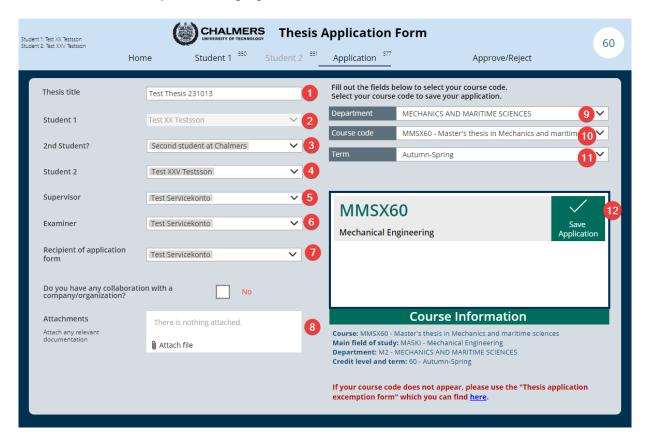

| # | Field                         | Explanation                                                                                                    |
|---|-------------------------------|----------------------------------------------------------------------------------------------------|
| 1 | Thesis Title                  | The title of the thesis.                                                                                            |
| 2 | Student 1                     | Your name, taken from the "Student 1" tab.                                                                          |
| 3 | 2nd Student?                  | If you are writing with someone else, their name should be provided here.                                           |
| 4 | Supervisor                    | Your supervisor.                                                                                                    |
| 5 | Examiner                      | Your thesis examiner.                                                                                               |
| 6 | Recipient of Application Form | The name of the first recipient.                                                                                    |
| 7 | Collaboration?                | If the thesis project is done in collaboration with an external organization, this should be noted.                 |
| 8 | Attachments                   | Any attachments that are relevant to your application, such as confirmation of dispensation if the student does not |

|    |                  | meet the requirements for starting the thesis project.                                                                                                    |
|----|------------------|----------------------------------------------------------------------------------------------------|
| 9  | Department       | The department where you intend to carry out the thesis project.                                                                                                    |
| 10 | Course Code      | The course code for the thesis project at the department.                                                                                                    |
| 11 | Term             | The study period for the thesis project, specified by semester. If "Other" is chosen, you will be directed to the "Thesis Dates" tab and will need to specify the dates during which the thesis project will be conducted. There, you will also find more information on what to consider when selecting individual dates. |
| 12 | Save Application | Save the application and inform Student 2 that they need to fill in their information. Afterward, the application is sent to the first recipient, as obtained from the "Recipient of Application form" field.                                                                                                    |

#### **Thesis Dates**

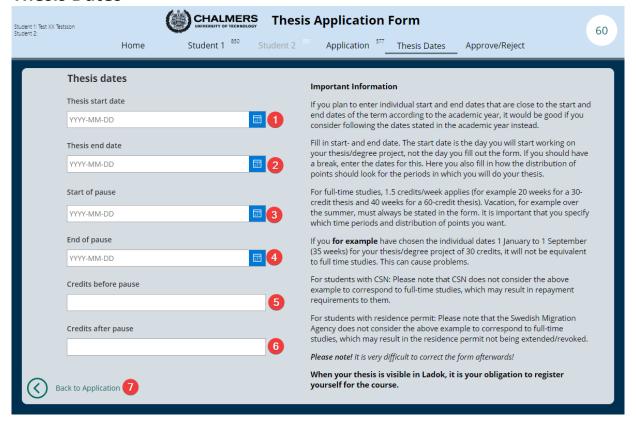

| # | Field                | Explanation                                                                                                    |
|---|----------------------|----------------------------------------------------------------------------------------------------|
| 1 | Thesis start date    | When the thesis project begins.                                                                                          |
| 2 | Thesis end date      | When the thesis project ends.                                                                                            |
| 3 | Start of pause       | If you plan to pause the thesis project during the course of your work, you must specify the dates.                      |
| 4 | End of pause         | When the pause period ends and the thesis project resumes.                                                               |
| 5 | Credits before pause | The number of credits to be completed before the thesis project is paused.                                               |
| 6 | Credits after pause  | The number of credits to be completed when the thesis project resumes.                                                   |
|   | ·                    | The total number of credits must not fall below or exceed the overall number of credits required for the thesis project. |
| 7 | Back to Application  | Return to your application and complete the remaining fields and save this screen.                                       |

## Approve/Reject

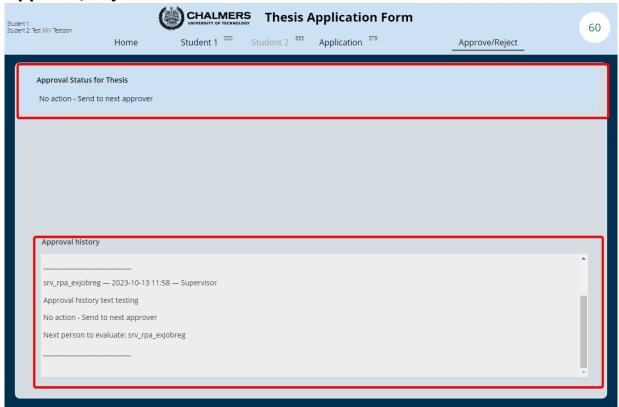

In the "Approval history" box, you can view feedback received from previous reviewers and identify the next reviewer. Once the application is fully approved, you will receive a copy of the application and any comments in PDF format via email. If the application is not approved, it will be marked as "Rejected." If you have any questions about the comments related to your application, you should primarily contact your thesis examiner.